## moovit Раписание и схема движения автобуса 117

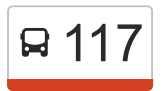

У автобуса 117 (Маслово)2 поездок. По будням, раписание маршрута: (1) Маслово: 06:00 - 18:20(2) Орёл: 07:15 - 19:35 Используйте приложение Moovit, чтобы найти ближайшую остановку автобуса 117 и узнать, когда приходит Автобус 117.

#### **Направление: Маслово**

20 остановок [ОТКРЫТЬ РАСПИСАНИЕ МАРШРУТА](https://moovitapp.com/%D0%BE%D1%80%D0%B5%D0%BB__oryol-6071/lines/117/24606089/4524998/ru?ref=2&poiType=line&customerId=4908&af_sub8=%2Findex%2Fru%2Fline-pdf-%25D0%259E%25D1%2580%25D0%25B5%25D0%25BB__Oryol-6071-1750786-24606089&utm_source=line_pdf&utm_medium=organic&utm_term=%D0%9C%D0%B0%D1%81%D0%BB%D0%BE%D0%B2%D0%BE)

Орёл, Автовокзал (16)

Университет

1-Я Посадская Улица

Госуниверситет

Автосалон

Наугорское Кладбище

Никуличи

Мочёные Дворы

Поворот На Институт Зернобобовых Культур

Бойцовский

Питомник

Болотовы Дворы

Болотово

Ширококулигский Поворот

Бакланово

Бакланово, Конец

20-Й Километр

Масловский Поворот

Маслово, Середина

Маслово

# **Расписания автобуса 117**

Маслово Расписание поездки

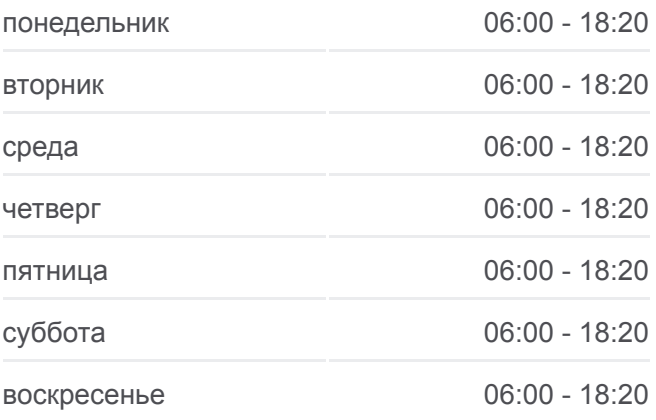

**Информация о автобусе 117 Направление:** Маслово **Остановки:** 20 **Продолжительность поездки:** 40 мин **Описание маршрута:**

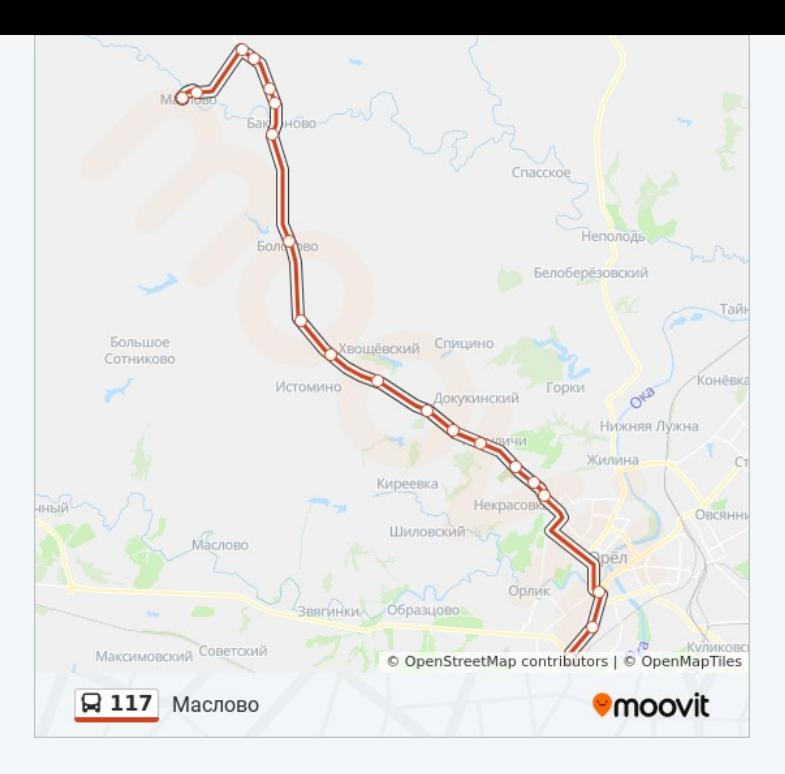

### **Направление: Орёл**

21 остановок [ОТКРЫТЬ РАСПИСАНИЕ МАРШРУТА](https://moovitapp.com/%D0%BE%D1%80%D0%B5%D0%BB__oryol-6071/lines/117/24606089/4524689/ru?ref=2&poiType=line&customerId=4908&af_sub8=%2Findex%2Fru%2Fline-pdf-%25D0%259E%25D1%2580%25D0%25B5%25D0%25BB__Oryol-6071-1750786-24606089&utm_source=line_pdf&utm_medium=organic&utm_term=%D0%9C%D0%B0%D1%81%D0%BB%D0%BE%D0%B2%D0%BE)

Маслово

Маслово, Середина

Масловский Поворот

20-Й Километр

Бакланово, Конец

Бакланово

Ширококулигский Поворот

Болотово

Болотовы Дворы

Болотовы Дворы, Знаменская Улица

Питомник

Бойцовский

Поворот На Институт Зернобобовых Культур

Мочёные Дворы

Никуличи

Наугорское Кладбище

Автосалон

Госуниверситет

### **Расписания автобуса 117** Орёл Расписание поездки

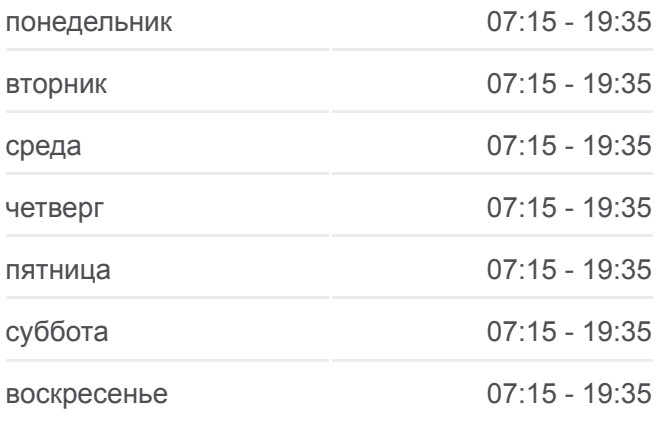

**Информация о автобусе 117 Направление:** Орёл **Остановки:** 21 **Продолжительность поездки:** 43 мин **Описание маршрута:**

1-Я Посадская Улица

Университет

Орёл, Автовокзал (16)

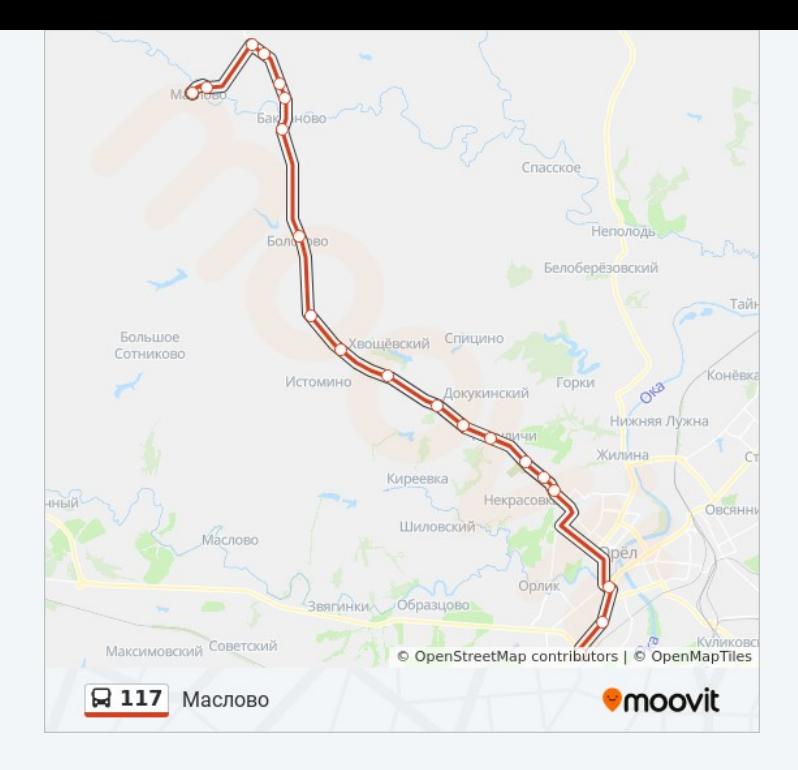

Расписание и схема движения автобуса 117 доступны оффлайн в формате PDF на moovitapp.com. Используйте [приложение Moovit](https://moovitapp.com/%D0%BE%D1%80%D0%B5%D0%BB__oryol-6071/lines/117/24606089/4524998/ru?ref=2&poiType=line&customerId=4908&af_sub8=%2Findex%2Fru%2Fline-pdf-%25D0%259E%25D1%2580%25D0%25B5%25D0%25BB__Oryol-6071-1750786-24606089&utm_source=line_pdf&utm_medium=organic&utm_term=%D0%9C%D0%B0%D1%81%D0%BB%D0%BE%D0%B2%D0%BE), чтобы увидеть время прибытия автобусов в реальном времени, режим работы метро и расписания поездов, а также пошаговые инструкции, как добраться в нужную точку Орел.

[О Moovit](https://moovit.com/about-us/?utm_source=line_pdf&utm_medium=organic&utm_term=%D0%9C%D0%B0%D1%81%D0%BB%D0%BE%D0%B2%D0%BE) [Решения Мобильности как услуги \(MaaS\)](https://moovit.com/maas-solutions/?utm_source=line_pdf&utm_medium=organic&utm_term=%D0%9C%D0%B0%D1%81%D0%BB%D0%BE%D0%B2%D0%BE) [Поддерживаемые страны](https://moovitapp.com/index/ru/%D0%9E%D0%B1%D1%89%D0%B5%D1%81%D1%82%D0%B2%D0%B5%D0%BD%D0%BD%D1%8B%D0%B9_%D1%82%D1%80%D0%B0%D0%BD%D1%81%D0%BF%D0%BE%D1%80%D1%82-countries?utm_source=line_pdf&utm_medium=organic&utm_term=%D0%9C%D0%B0%D1%81%D0%BB%D0%BE%D0%B2%D0%BE) [Сообщество Мувитеров](https://editor.moovitapp.com/web/community?campaign=line_pdf&utm_source=line_pdf&utm_medium=organic&utm_term=%D0%9C%D0%B0%D1%81%D0%BB%D0%BE%D0%B2%D0%BE&lang=ru)

© 2024 Moovit - Все права защищены

**Проверьте время прибытия в реальном времени**

 $\boxed{\Box}$  Web App  $\left[ \begin{array}{c} \leftarrow \end{array}$   $\text{AppStore}$ 

**AOCTYRHO B**<br>**Google Play**